Київський університет імені Бориса Грінченка

Факультет інформаційних технологій та управління

 $\underbrace{\text{Ka}\varphi$ едра комп'ютерних наук і математики

**ATE** «ЗАТВЕРДЖУЮ» Проректор з науково-методичної та навчальної роботи **KHTLELOB** O.B. (TIIB) 2019p. 09 RAIN LOW

# РОБОЧА ПРОГРАМА НАВЧАЛЬНОЇ ДИСЦИПЛІНИ

для студентів

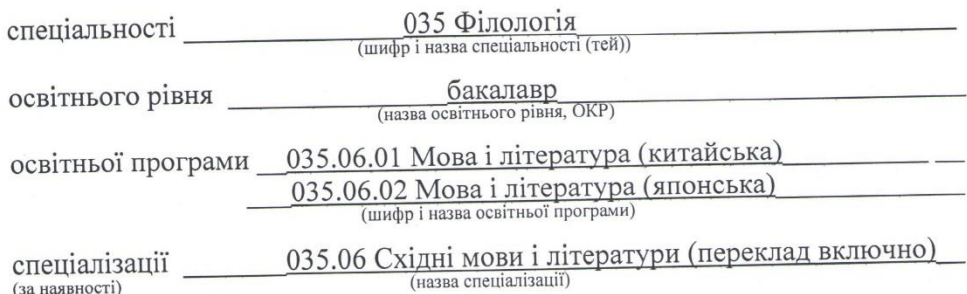

**ПЛЕСЬКИЙ УНІВЕРСИТЕТ** ифікаційний код 02136554 Hiller 113/19 2019

Київ-2019

#### Розробники:

Кучаковська Галина Андріївна, старший викладач кафедри комп'ютерних наук і математики Факультету інформаційних технологій та управління Київського університету імені Бориса Грінченка.

#### Викладачі:

Кучаковська Галина Андріївна, старший викладач кафедри комп'ютерних наук і математики Факультету інформаційних технологій та управління Київського університету імені Бориса Грінченка.

## Робочу програму розглянуто і затверджено на засіданні кафедри кафедри комп'ютерних наук і математики

Протокол від 12.09. 2018 р. № 1  $\frac{D}{\sqrt{2}}$  (O. C. Литвин) Завідувач кафедри

Робочу програму погоджено з гарантом освітньої програми (керівником освітньої програми  $\underline{035.06.01}$  Мова і література (китайська) та 035.06.02 Мова і література (японська)) (назва освітньої програми)

Cerebeien 1/12  $.20$ p. Керівник освітньої програми

### Робочу програму перевірено

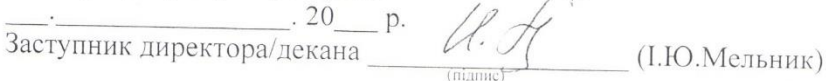

### Пролонговано:

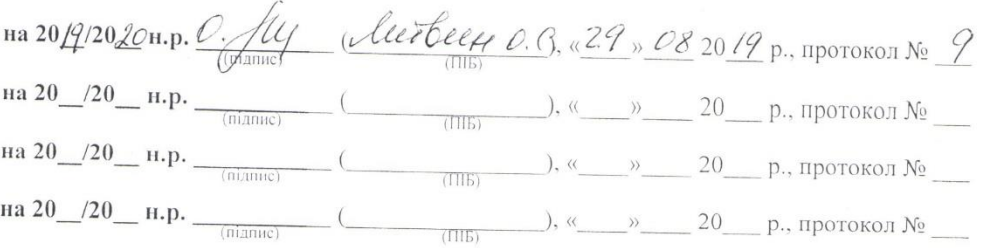

 $\overline{2}$ 

# Київський університет імені Бориса Грінченка

### Факультет інформаційних технологій та управління

(назва інституту, факультету, коледжу)

Кафедра комп'ютерних наук і математики (назва кафедри, циклової комісії)

### «ЗАТВЕРДЖУЮ»

Проректор з науково-методичної та навчальної роботи Жильцов О.Б. (ПІБ) «  $\rightarrow$  2019р.

# **РОБОЧА ПРОГРАМА НАВЧАЛЬНОЇ ДИСЦИПЛІНИ**

Інформаційні технології в східних мовах (повна назва навчальної дисципліни за навчальним планом)

### для студентів

спеціальності \_\_\_\_\_\_\_\_\_\_\_\_\_\_\_035 Філологія\_\_\_\_\_\_\_\_\_\_\_\_\_\_\_\_\_\_\_\_\_\_\_\_\_\_ (шифр і назва спеціальності (тей)) освітнього рівня \_\_\_\_\_\_\_\_\_\_\_\_\_\_\_бакалавр\_\_\_\_\_\_\_\_\_\_\_\_\_\_\_\_\_\_\_\_\_\_\_\_\_\_\_\_ **бакалавр**<br>(назва освітнього рівня, ОКР) освітньої програми \_ 035.06.01 Мова і література (китайська) \_\_\_035.06.02 Мова і література (японська)\_\_\_\_\_\_\_\_\_\_\_\_\_ (шифр і назва освітньої програми) спеціалізації  $\underbrace{035.06 \text{ Cxiqhi} \text{ мови i} \text{ літератури} (\text{переклад включно})}{\text{(назвa cneujaлisaqii)}}$ (за наявності) (назва спеціалізації)

Київ – 2019

### **Розробники:**

**Кучаковська Галина Андріївна, старший викладач кафедри комп'ютерних наук і математики Факультету інформаційних технологій та управління Київського університету імені Бориса Грінченка.**

### **Викладачі:**

**Кучаковська Галина Андріївна, старший викладач кафедри комп'ютерних наук і математики Факультету інформаційних технологій та управління Київського університету імені Бориса Грінченка.**

**Робочу програму розглянуто і затверджено на засіданні кафедри (циклової комісії)**

\_\_\_\_\_\_\_\_\_\_\_\_\_\_\_\_\_\_\_\_\_\_\_\_\_\_\_\_\_\_\_\_\_\_\_\_\_\_\_\_\_\_\_\_\_\_\_\_\_\_\_\_\_

Протокол від \_\_\_. 2018 р. № \_\_ Завідувач кафедри \_\_\_\_\_\_\_\_\_\_\_\_\_\_\_\_\_\_ (О. С. Литвин) (підпис)

**Робочу програму погоджено з гарантом освітньої програми (керівником освітньої програми 035.06.01 Мова і література (китайська) та 035.06.02 Мова і література (японська))**

**(назва освітньої програми)**

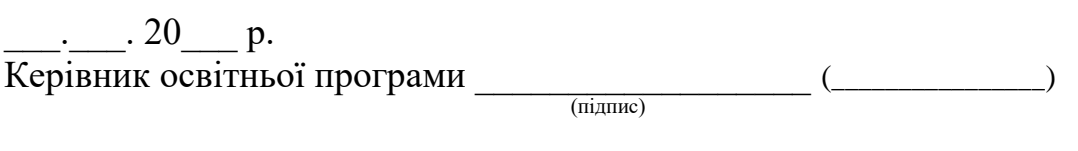

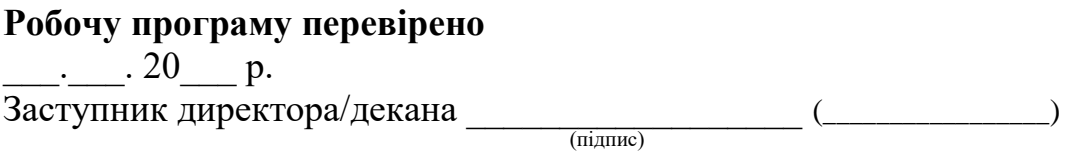

### **Пролонговано:**

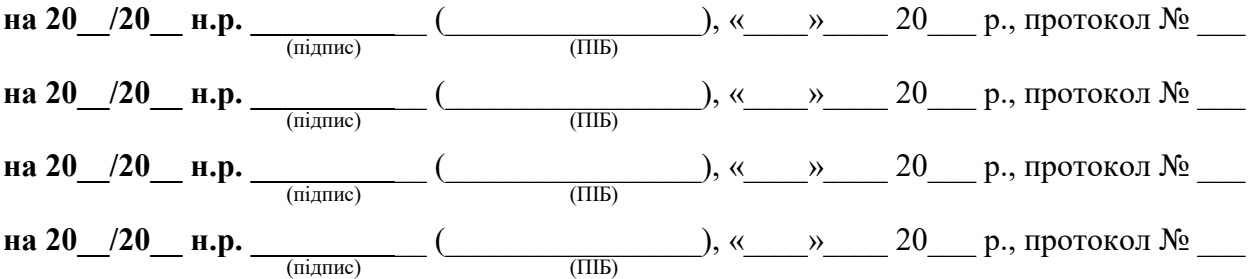

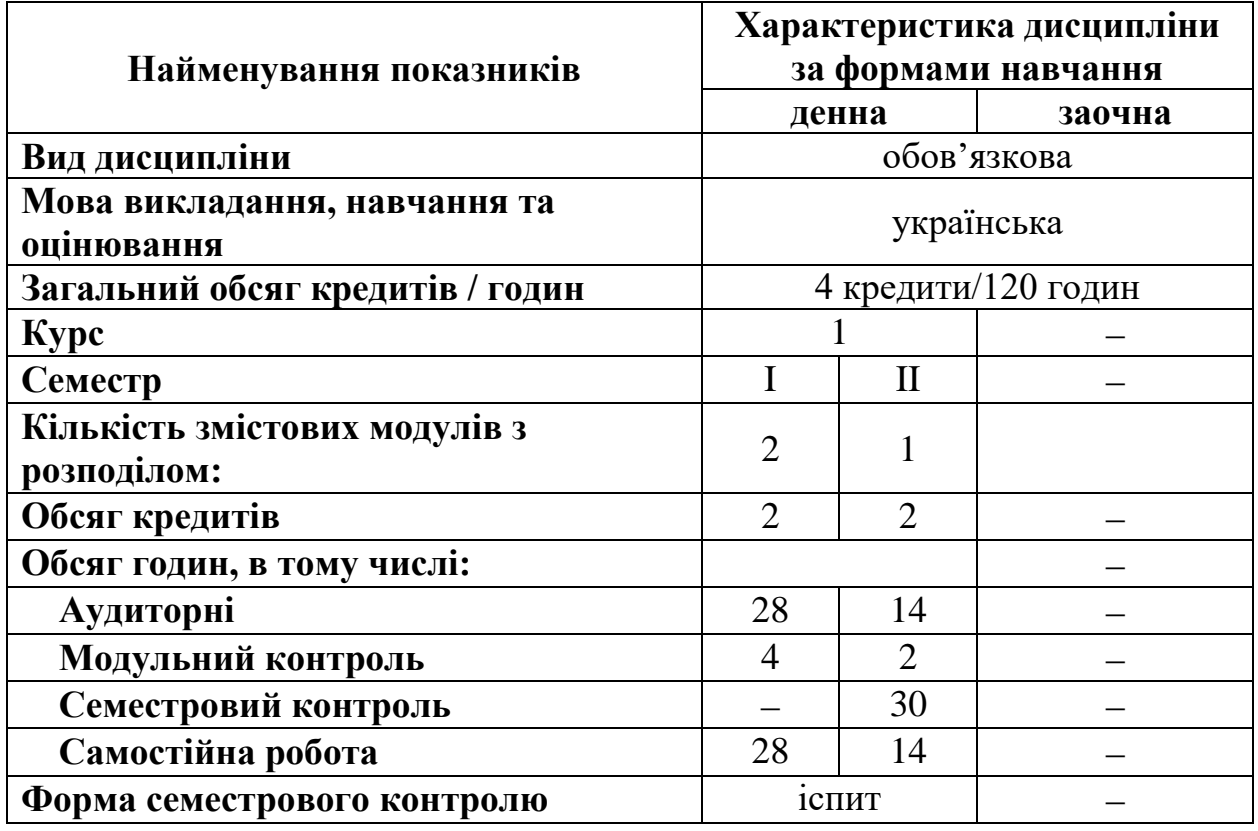

## **1. Опис навчальної дисципліни**

*Особливі умови для вивчення дисципліни: розподіл на підгрупи при проведенні практичних та лабораторних занять.*

## **2. Мета та завдання навчальної дисципліни**

*Метою* програми є формування ІТ-компетентностей майбутнього філолога-перекладача, а також надання науково-методичної та практичної допомоги з питань використання сучасних мережевих інформаційнокомунікаційних технологій для забезпечення ефективності та результативності навчально процесу та застосування цифрових технологій у майбутній професійній діяльності.

*Завдання* курсу направлені на оволодіння студентами навичками роботи з сучасними цифровими технологіями, а саме:

- ефективно орієнтуватися у методах опрацювання, представлення, одержання, аналізу і захисту різного роду інформації;
- інтенсивно використовувати сучасні цифрові технології у професійній діяльності;
- врахувати психологічні аспекти використання сучасних цифрових технологій у професійній діяльності;
- знаходити взаємозв'язок засобів цифрових технологій з іншими видами технічних засобів;
- вільно володіти новітніми системами пошуку, соціальними мережами та соціальними інструментами і ресурсами;
- застосувати здобуті навичок роботи на персональному комп'ютері для самостійного освоєння нових програмних засобів;

 використовувати інформаційно-комунікаційних технологій для самоосвіти.

### **3. Результати навчання за дисципліною**

Під час виконання лабораторних занять та самостійної роботи студенти набувають уміння та навички:

- обізнаність студентів щодо сучасних Інтернет-технологій та програмного забезпечення для роботи в мережі Інтернет;
- опанування студентами навичок використання сучасних інформаційних технологій в професійної діяльності, а саме:
	- робота з документами форматів Word, Excel, Power Point, Smart Notebook та ін., навички роботи зі смарт-дошкою, вміння створювати власні проекти та презентації із використанням засобів ІКТ;
	- застосовувати можливості сервісних та стандартних програм безпосередньо у професійній діяльності;
	- здійснювати пошук інформації у глобальній та локальній мережах;
	- застосовувати соціальні пошукові системи, соціальні закладки, мережні документи, тобто ресурси Web 2.0 у майбутній діяльності;
	- проектувати дидактичні, методичні та організаційні матеріали різного призначення засобами текстових редакторів, електронних таблиць та системами ділової графіки;
	- створювати вхідні та вихідні тести й анкети різного призначення;
	- здійснювати автоматичний (автоматизований) контроль діяльності;
	- аналізувати та підбирати прикладне програмне забезпечення для використання в майбутній професійній діяльності.
	- аналізувати ефективність використання інформаційних технологій в професійній діяльності.
	- здійснювати колективну роботу над документи, таблицями та презентаціями.
	- створювати Google-форми, блогів, коміксів.

# **4. Структура навчальної дисципліни**

# **Тематичний план для денної форми навчання**

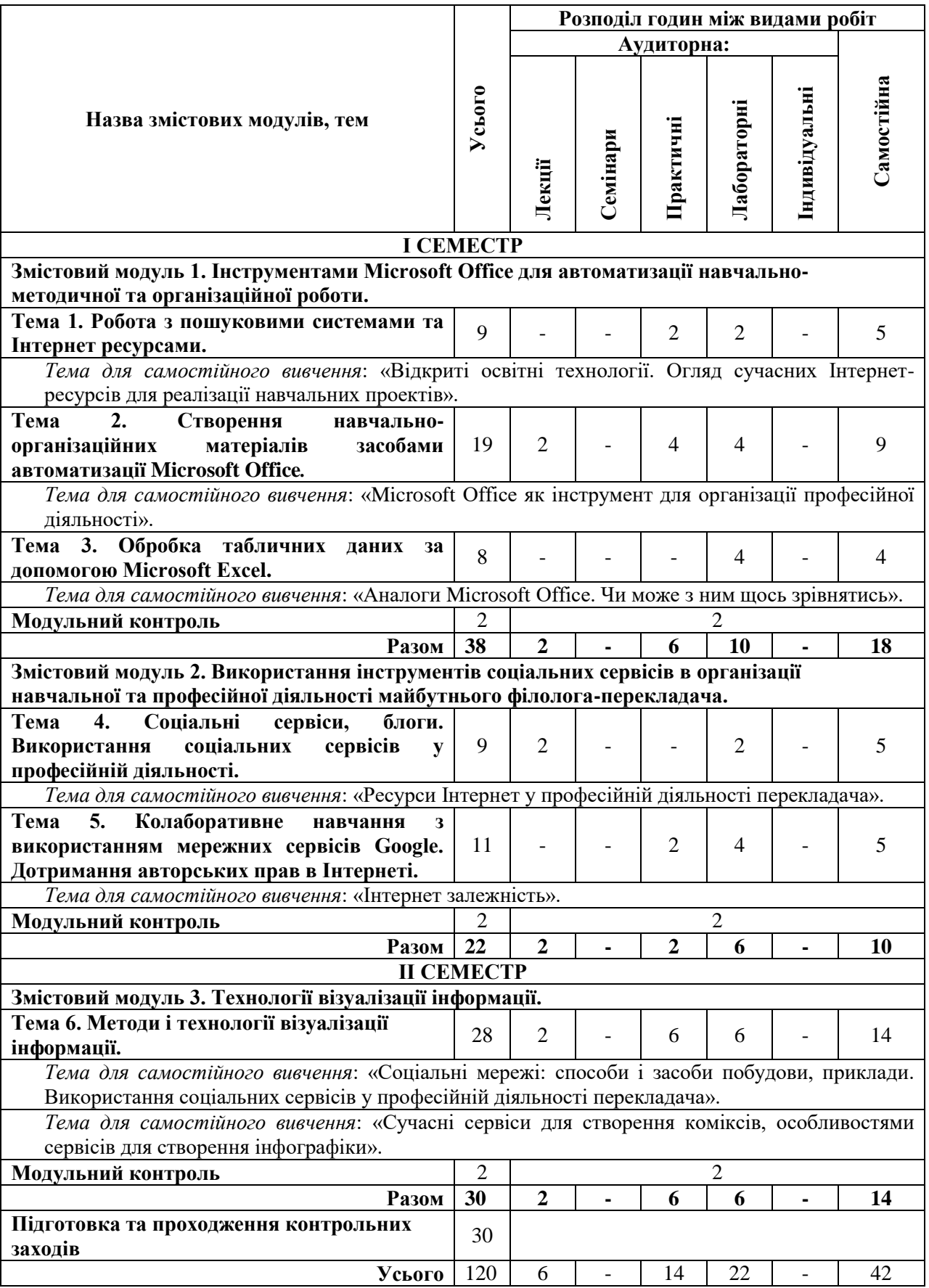

## **Тематичний план для заочної форми навчання**

Навчальним планом не передбачено.

### **5. Програма навчальної дисципліни**

## *Змістовий модуль І. Інструментами Microsoft Office для автоматизації навчально-методичної та організаційної роботи.*

Тема 1. Робота з пошуковими системами та Інтернет ресурсами. Методика використання інформаційно-пошукових систем. Активне навчання з використанням технології Веб 2.0 та особливості використання електронної пошти в педагогічній діяльності. Інформаційні ресурси Інтернету та їх використання. Освітні ресурси та їх використання у навчально-виховному процесі. Застосування ресурсів Інтернет залежно від форми навчальної діяльності.

*Ключові слова:* мережеві технології, пошук, web-сторінка, web-простір, служби Інтернет, освітні ресурси тощо.

Література: основна [2, 5, 6]

додаткова [6, 7, 10]

додаткові ресурси [1, 18, 20].

Тема 2. Створення навчально-організаційних матеріалів засобами автоматизації Microsoft Office.

Особливості використання текстових редакторів у навчально-виховному процесі. Технологія створення матеріалів для організаційно-методичного управління навчальною діяльністю засобами текстового редактору. Технологія створення засобів автоматизації управління навчальною діяльністю засобами текстового редактора.

*Ключові слова:* текстовий процесор, дидактичні матеріали, наочність, форматування.

Література: основна [1, 3, 4,]

додаткова [1, 2, 4]

додаткові ресурси [1, 18, 20].

Тема 3. Обробка табличних даних за допомогою Microsoft Excel.

Методика створення засобів аналізу успішності учнів в середовищі електронних таблиць. Автоматизація процесів інформаційно-пошукової діяльності педагога за допомогою електронних таблиць. Застосування макросів для розробки навчальних дидактичних матеріалів в середовищі електронних таблиць.

*Ключові слова:* електронні таблиці, дидактичні матеріали, наочність, автоматизація процесів контролю, макрос.

Література: основна [1, 6]

додаткова [3, 11, 12, 14] додаткові ресурси [2, 19, 22]. *Змістовий модуль ІІ. Використання інструментів соціальних сервісів в організації навчальної та професійної діяльності майбутнього філологаперекладача.*

Тема 4. Соціальні сервіси, блоги. Соціальні мережі: способи і засоби побудови, приклади. Використання соціальних сервісів у професійній діяльності вчителя. Технології Web 2.0.

Протоколи TCP/IP. Соціальний мережний сервіс. Мережне співтовариство. Мережні сервіси. WWW. Класифікація мережних сервісів. Технології Web 2.0 та Web 3.0. Види соціальних мережних сервісів. Мультимедійні веб-ресурси

*Ключові слова:* соціальні сервіси, соціальні мережі, технології Web 2.0, блоги, вікі-технології, соціальні закладки, геосервіси, соціальні пошукові системи.

Література: основна [3, 4]

додаткова [5, 8, 13]

додаткові ресурси [1, 2, 7, 17, 18, 21-23].

Тема 5. Колаборативне навчання з використанням мережних сервісів Google. Дотримання авторських прав в Інтернеті.

Колаборативне навчання. Авторське право. Майнові та немайнові права. Строк дії авторського права. Охорона авторського права. Захист авторських прав в мережі Інтернет.

*Ключові слова:* колаборативне навчання, авторське право, захист інформації.

Література: основна [4, 5]

додаткова [13]

додаткові ресурси [3, 4, 6, 16, 18, 22].

*Змістовий модуль ІІІ. Технології та засоби візуалізації інформації.*

Тема 6. Методи і технології візуалізації інформації.

Моделі візуалізації інформації. Способи візуалізації інформації. Карти знань. Інфографіка. Віртуальні плакати та газети.

*Ключові слова:* інфографіка, віртуальні плакати, карти знань, стрічки часу, дизайн, кольорознавство.

Література: основна [2, 4]

додаткова [6, 10]

додаткові ресурси [5, 7-15, 23].

### **6. Контроль навчальних досягнень**

Навчальні досягнення студентів з дисципліни оцінюються за модульнорейтинговою системою, в основу якої покладено принцип поопераційної звітності, обов'язковості модульного контролю, накопичувальної системи оцінювання рівня знань, умінь та навичок, розширення кількості підсумкових балів до 100.

Оцінка за кожний змістовий модуль включає бали за поточну роботу студента на практичних та лабораторних заняттях, за виконання самостійних робіт, за модульну контрольну роботу.

У процесі оцінювання навчальних досягнень студентів застосовуються такі методи:

- методи усного контролю: індивідуальне опитування, фронтальне опитування, співбесіда, екзамен.
- методи комп'ютерного контролю: тестові програми.
- методи самоконтролю: уміння самостійно оцінювати свої знання, самоаналіз.

Кількість балів за роботу з теоретичним матеріалом, на практичних та лабораторних заняттях, під час виконання самостійної роботи залежить від дотримання таких вимог:

- систематичність відвідування занять;
- своєчасність виконання навчальних і індивідуальних завдань;
- повний обсяг їх виконання;
- якість виконання навчальних і індивідуальних завдань;
- самостійність виконання;
- творчий підхід у виконанні завдань;
- ініціативність у навчальній діяльності;
- виконання тестових завдань.

Контроль успішності студентів з урахуванням поточного і підсумкового оцінювання здійснюється відповідно до навчально-методичної карти дисципліни (п. 7), де зазначено види контролю і кількість балів за видами. Систему рейтингових балів для різних видів контролю та порядок їх переведення у національну (4-бальну) та європейську (ECTS) шкалу подано нижче у таблиці.

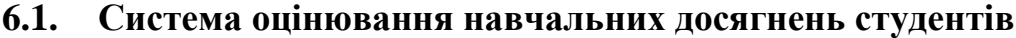

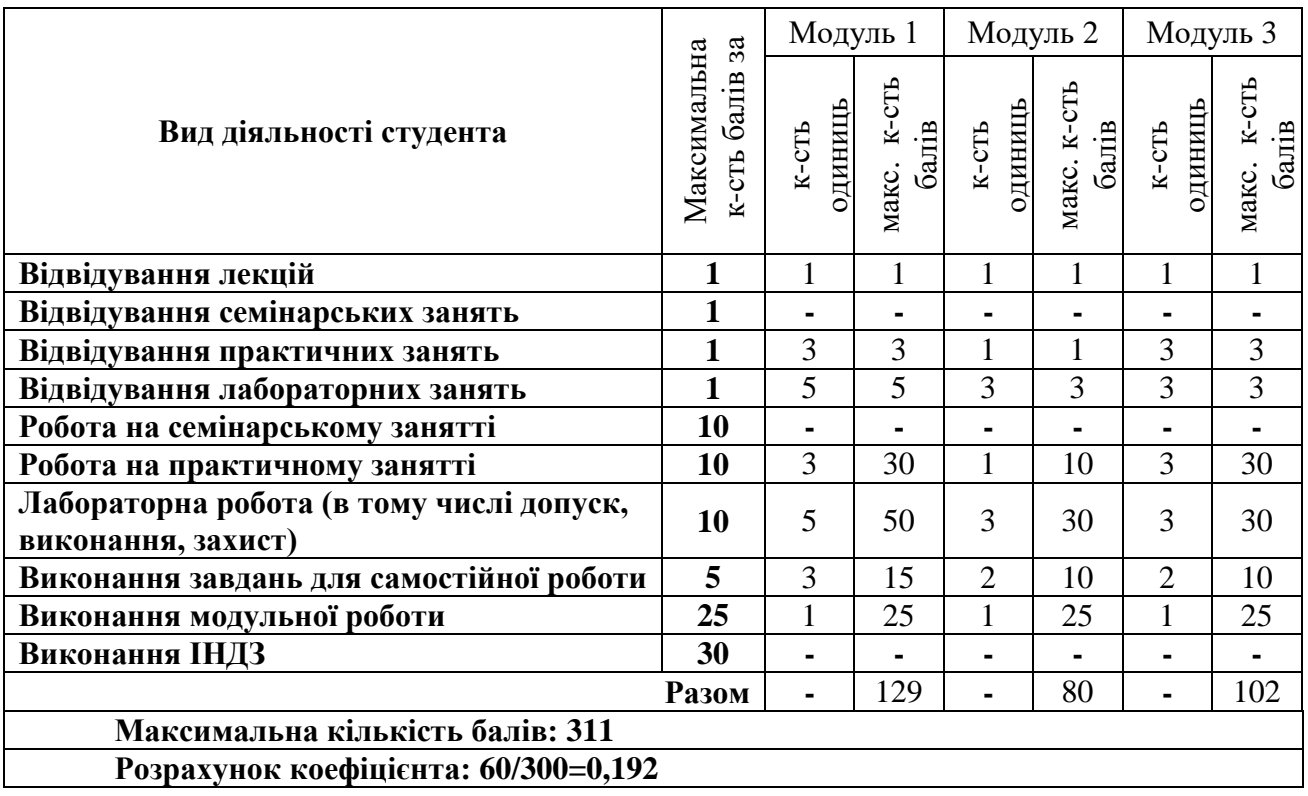

# **6.2. Завдання для самостійної роботи та критерії їх оцінювання. Самостійна робота №1**

## **Завдання:**

Оформити презентацію на одну з тем:

- 1. Відкриті освіті технології.
- 2. Огляд сучасних Інтернет-ресурсів для реалізації навчальних проектів.
- 3. Інтернет-ресурси для перекладачів.
- 4. Відкриті освітні ресурси для професійного зростання філологаперекладача.

# **Самостійна робота №2**

# **Завдання:**

Оформити презентацію на теми:

- 1. Використання можливостей програми Microsoft Office Word для підготовки навчально-методичних матеріалів.
- 2. Автоматизація роботи засобами Microsoft Office Access.

# **Самостійна робота 3**

## **Завдання:**

[Оформит](http://e-learning.kubg.edu.ua/mod/glossary/showentry.php?eid=10953&displayformat=dictionary)и порівняльну таблицю аналогів Microsoft Office і самого Microsoft Office за критеріями.

# **Самостійна робота №4**

# **Завдання**:

Зробити презентацію на одну з тем:

- 1. Комп'ютерні мережі. Класифікація комп'ютерних мереж.
- 2. Форуми та їх призначення. Приклади застосування форумів в навчально-виховному процесі.
- 3. Поняття про телеконференції, їх групи. Пошук потрібних нових груп. Приклади застосування телеконференцій та їх груп в навчально-виховному процесі.
- 4. Робота з пошуковими [сервера](http://e-learning.kubg.edu.ua/mod/glossary/showentry.php?eid=48117&displayformat=dictionary)ми, електронними бібліотеками.
- 5. Можливості застосування ресурсів мережі [Інтернет.](http://e-learning.kubg.edu.ua/mod/glossary/showentry.php?eid=48114&displayformat=dictionary)

# **Самостійна робота №5**

# **Завдання**:

Написати есе на тему "Сучасність. На скільки глибоко ми занурились і Інтернет? Інтернет-залежність"

# **Самостійна робота №6**

# **Завдання:**

- 1. Виконати огляд сучасних соціальних мереж та соціальних сервісів.
- 2. [Оформит](http://e-learning.kubg.edu.ua/mod/glossary/showentry.php?eid=10953&displayformat=dictionary)и результати пошуку в [таблиці,](http://e-learning.kubg.edu.ua/mod/glossary/showentry.php?eid=2539&displayformat=dictionary) зазначивши способи і засоби побудови соціальних мереж, приклади їх використання у професійній діяльності вчителя початкових класів.
- 3. Виконати порівняльний аналіз популярних соціальних мереж.
- 4. Результати подати у вигляді [таблиці.](http://e-learning.kubg.edu.ua/mod/glossary/showentry.php?eid=2539&displayformat=dictionary)
- 5. Звіт у вигляді [тексто](http://e-learning.kubg.edu.ua/mod/glossary/showentry.php?eid=48050&displayformat=dictionary)вого документа "Завдання 6".

# **Самостійна робота №7**

## **Завдання:**

- 1. Ознайомитись з сучасними сервісам для створення коміксів, особливостями сервісів для створення інфографіки.
- 2. Визначити основні тенденції використання різних сервісів для візуалізації даних.
- 3. Обрати 10 сервісів, які Ви можете використати в подальшій навчальній та професійній діяльності. Конкретно описати завдання, які можна вирішити за допомогою цих сервісів.
- 4. Результати оформити у вигляді презентації.

### **6.3. Форми проведення модульного контролю та критерії оцінювання.**

Форма проведення: комплексний тест по темам, передбачених змістовими модулями. Виконання модульних контрольних робіт здійснюється в електронному вигляді в системі е-навчання Moodle, де автоматично для кожного студента формується список з 25-ти тестових запитань. За правильну відповідь на кожне завдання тесту, в залежності від складності питання, студент отримує від 1-го до 3-х балів. Максимальна кількість балів за виконання тесту – 25 балів. Модульний контроль знань студентів здійснюється після завершення вивчення навчального матеріалу змістового модуля.

### **6.4. Форми проведення семестрового контролю та критерії оцінювання.**

Форма проведення семестрового контролю передбачає комбіновану форму проведення, що містить 2 частини:

- 1. Виконання тестових завдань.
- 2. Виконання 2-х практичних завдань.

Розроблено комплекс тестових завдань по темам, передбачених робочою програмою. Тестові завдання виконуються у програмі для розробки та проведення тестування MyTest, де автоматично для кожного студента формується список з 20-ти тестових запитань. За правильну відповідь на кожне завдання тесту студент отримує 1 бал. Максимальна кількість балів за виконання тесту – 20 балів.

Виконання практичних завдань передбачає перевірку рівня оволодіння студентом уміннями використовувати цифрові технології у начальній та майбутній професійній діяльності.

Оцінювання практичних завдань відбувається в межах від 0 до 10 балів за кожне завдання, згідно критеріїв оцінювання (які розробляються для кожного практичного завдання окремо), й здійснюється з урахуванням: рівнів сформованості аналітико-синтетичних, творчих та методичних умінь необхідних для ефективного використання інформаційно-комунікаційних технологій.

Бали за виконання тесту та бали за виконання практичних завдань додаються.

# **6.5. Орієнтовний перелік питань для семестрового контролю.**

- 1. Інформаційні технології навчання. Дидактичні принципи та напрями використання ІТ. Використання сучасних інформаційних технологій в навчальному процесі.
- 2. Використання мережевих та Інтернет ресурсів у навчальному процесі та в проф.діяльності.
- 3. Використанням технології Web 2.0 у професійній діяльності. Хмарні технології в освіті.
- 4. Використання освітніх ресурсів мережі Інтернет у навчально-виховному процесі: словники, перекладачі, енциклопедії, електронні бібліотеки.
- 5. Використання пошукових систем та тематичних каталогів в професійній діяльності фахівця. Використання електронної пошти в діяльності.
- 6. Технологія створення матеріалів для організаційно-методичного управління навчальною діяльністю засобами текстового редактору.
- 7. Створення засобів подання графічних матеріалів засобами текстового редактора.
- 8. Технологія створення матеріалів для організаційної діяльності майбутнього фахівця засобами електронних таблиць.
- 9. Використання систем управління базами даних в організаційній діяльності.
- 10. Технологія створення засобів подання, узагальнення та систематизації навчальних матеріалів за допомогою системи ділової графіки.
- 11. Система тестування: призначення, загальна характеристика та можливості використання в навчальному процесі.
- 12. Вебінар. Обладнання для проведення вебінару. Вебінар в системі освіти.
- 13. Особливості використання блогів у професійній діяльності.
- 14. Використання сервісів GoogleDocs для спільної роботи з документами.
- 15. Анкетування. Основна характеристика сервісів для створення анкет та тестів навчального призначення.
- 16. Комп'ютерні засоби професійно-педагогічної комунікації.
- 17. Візуалізація навчального матеріалу. Принципи застосування методів візуалізації навчального матеріалу. Сервіси Web 2.0 для візуалізації навчального матеріалу. Методика використання карт знань, скрайбінгу, інфографіки. Стрічки часу та віртуальні плакати.
- 18. Основні ознаки колективної діяльності. Робота в парах. Групова робота.

## **6.6. Шкала відповідності оцінок**

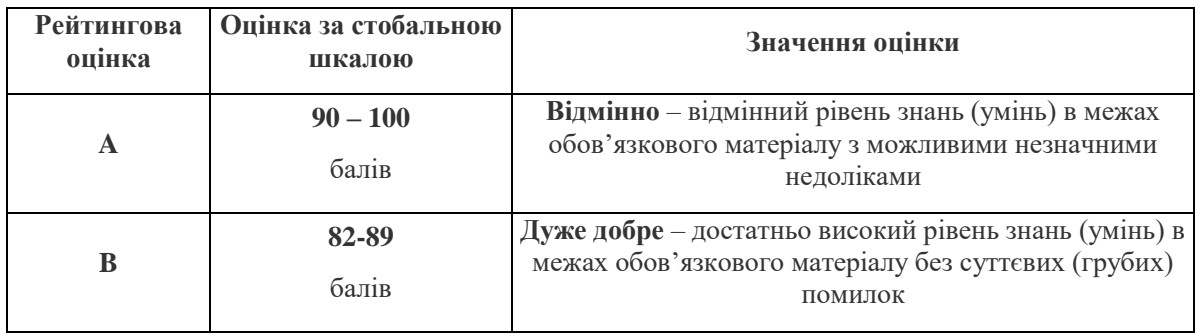

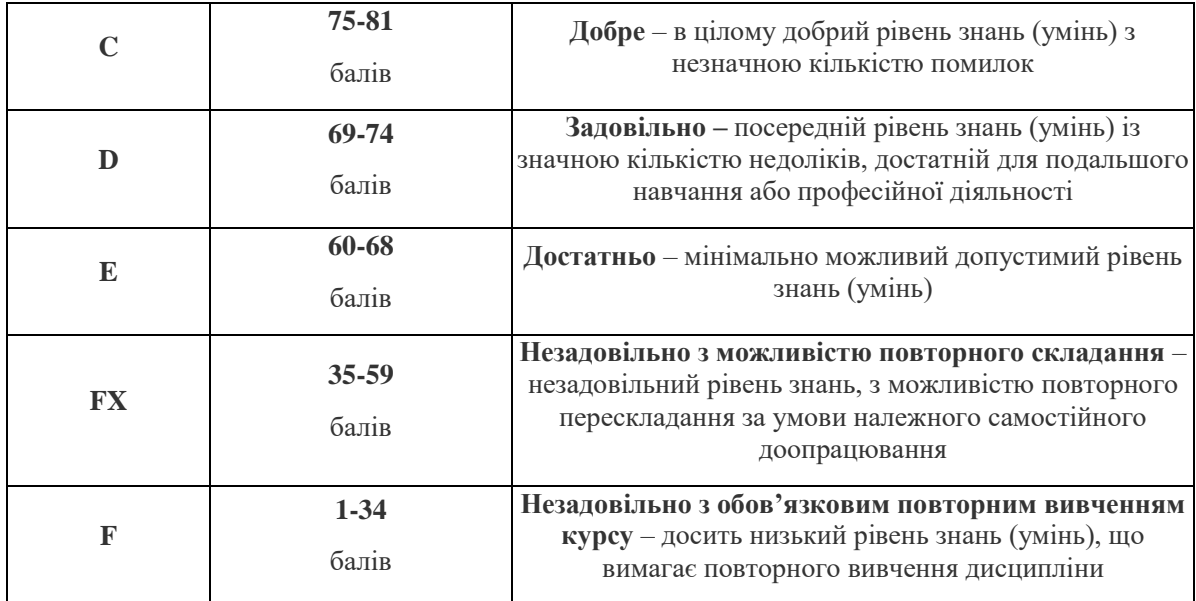

### **7. Навчально-методична картка дисципліни**

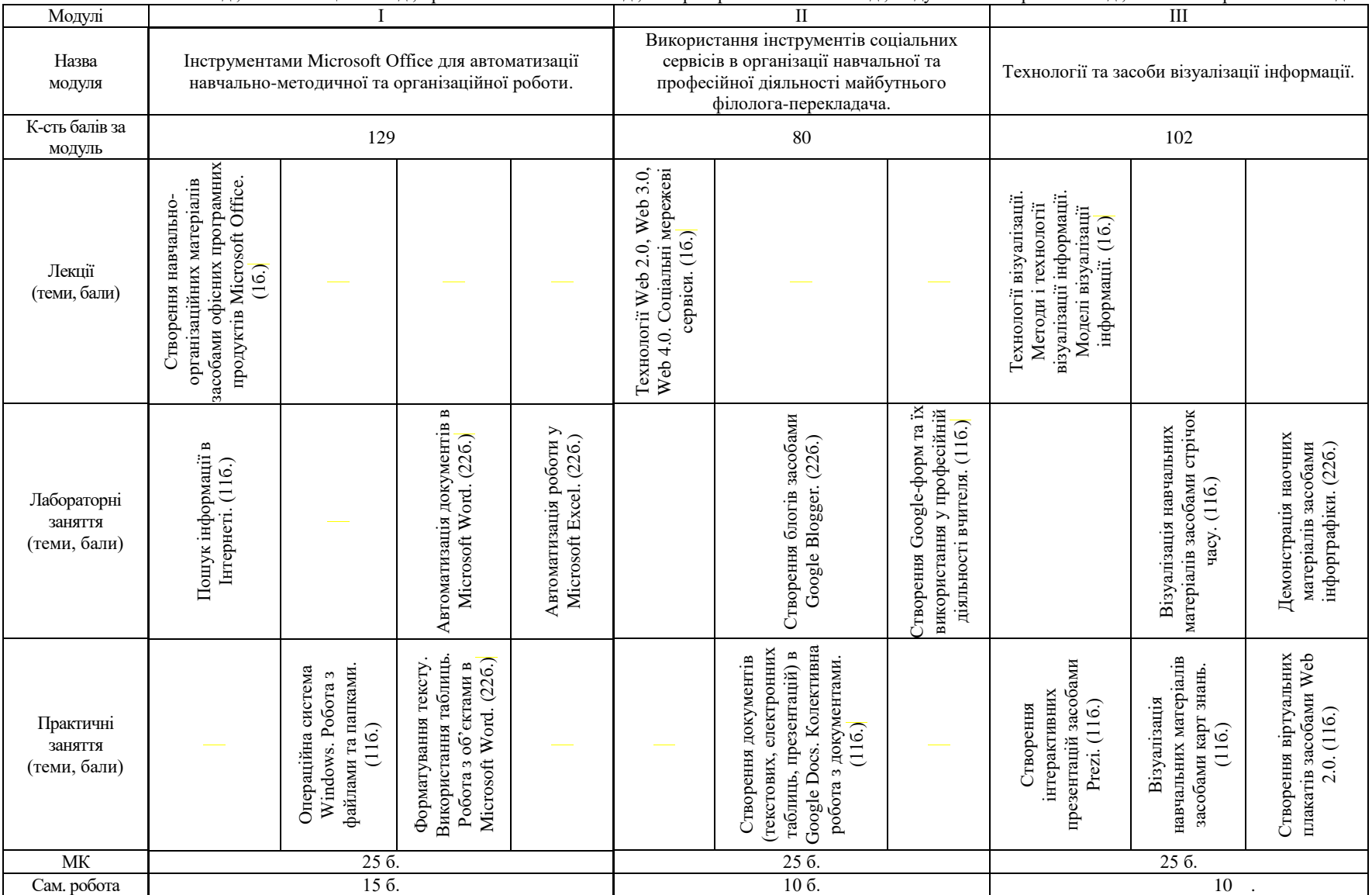

Разом: 120 год., із них: лекції – 6 год., практичні заняття – 14 год., лабораторні заняття – 22 год., модульний контроль – 6 год., самостійна робота – 42 год.

# **8. Рекомендовані джерела**

# **Основна (базова):**

- 1. Бонч-Бруєвич Г.Ф. Технічні засоби навчання з використанням інформаційних комп'ютерних технологій: Навч. посіб. – К.: КМПУ імені Б.Д.Грінченка, 2007. – 64
- 2. Буйницька О.П. Інформаційні технології та технічні засоби навчання: навч.посіб. – К.: Центр учбової літератури, 2012. – 240 с.
- 3. Глушак О.М., Мазур Н.П., Огнівчук Л.М. Інформаційні технології навчання. Лабораторний практикум: навч. посіб. для студ. неінформатичн. спец. ВНЗ.– К.: Київ.ун-т ім. Б.Грінченка, 2012.–246 с.
- 4. Мирошниченко В.О. Використання сучасних інформаційних технологій: формування мультимедійної компетентності (для спеціальності - Історія) - Навч. посіб. — За ред. Баханова К.О. — К.: Центр учбової літератури, 2015. — 296 с. — ISBN 978-617-673-333-1
- 5. Морзе Н.В. Основи інформаційно-комунікаційних технологій К.: BHV, 2007,- 350 с.
- 6. Носенко Т.І. Інформаційні технології навчання: навчальний посібник.– К.:Київ. ун-т ім. Бориса Грінченка, 2011.–184 с.

# **Додаткова:**

- 1. Следзінський І.Ф., Василенко Я.П. Основи інформатики. Посібник для студентів. – Тернопіль: Навчальна книга – Богдан, 2003. – 160 с.
- 2. Баранов А. А. Информационнаяинфраструктура: проблемырегулированиядеятельности : монография / А. А. Баранов. – Киев : Видав. дім Дмитра Бураго, 2012. – 352 с.
- 3. Бизнес-анализ с помощью Microsoft Excel М.: Издательскийдом "Вильямс", 2003. – 448с.
- 4. Ботт Э., Леонард В. Использование Microsoft Office 2000: Спец.издание. – М.: Издат. Дом "Вильямс", 2000
- 5. За ред. В.Ф.Ситника Основи інформаційних систем К.: КНЕУ, 2001.- 420с
- 6. Троян С.О. Інформаційні системи Умань, 2012,- 125 с 16
- 7. Виткуп М.Е., Петренко В.В. Информатика и компьютернаятехника: Учебноепособие. – К.: Центр "Методика-информ", 2002. - 351с.
- 8. Глинський Я.М., Ряжська В.А. Інтернет. Сервіси, HTML і Web-дизайн. – Львів:Деол, 2002. 168с.
- 9. Іванов В. Г. Основи інформатики та обчислювальної техніки : підручник / В. Г. Іванов, В. В. Карасюк, М. В Гвозденко. – Х. : Право,  $2012. - 312$  c.
- 10.Інформаційний простір України : слов.-довід. законод. термінів / авт. уклад. Я. О. Чепуренко. – К. : Освіта України, 2008. – 544 с.
- 11.Кузин А.В., Левонисова С.В., Базыданных. М.: Academia, 2008. 320 с.
- 12.Майкл Грох, Джозеф Стокман, ГэвинПауэлл. Microsoft Office Access 2007. Библияпользователя. – М.: Диалектика, 2008. – 1200 с.
- 13.Сокол І.М. Технологія Веб 2.0: сайти, блоги, фотосервіси, карти знань К.: Шкільний світ, 2011,- 125 с.
- 14.Тимошок Т. В. Microsoft Office Access 2007. Самоучитель. М. Диалектика, 2008. – 464 с.

## **9. Додаткові ресурси (за наявності):**

- 1. Міністерство освіти і науки. Режим доступу: [http://www.mon.gov.ua](http://www.mon.gov.ua/)
- 2. Освіта України інформаційно-методичний освітній сайт. Режим доступу:<http://osvita.ua/>
- 3. Google Диск хмарне сховище. Режим доступу: <https://www.google.com.ua/intl/uk/drive/using-drive/>
- 4. Продукти Google. Режим доступу: <http://www.google.com.ua/intl/uk/about/products/>
- 5. Сервіс для побудови карт знань Mindmeister. Режим доступу: <https://www.mindmeister.com/ru>
- 6. Справочный центр Blogger Режим доступу: <https://support.google.com/blogger/?hl=ru#topic=3339243>
- 7. Український освітній портал. Все для вчителя. Режим доступу: [www.teacher.in.ua](http://www.teacher.in.ua/)
- 8. Карти знань, їх призначення, редактор карт знань. Режим доступу: <http://www.kievoit.ippo.kubg.edu.ua/kievoit/2013/37/37.html>
- 9. Карти знань. Режим доступу: [http://www.eduwiki.uran.net.ua/wiki/index.php?title=Карти\\_знань](http://www.eduwiki.uran.net.ua/wiki/index.php?title=Карти_знань)
- 10.Редактори створення анімації онлайн. Режим доступу: [http://www.newart.ru/htm/flash/risovalka\\_7.htm](http://www.newart.ru/htm/flash/risovalka_7.htm)
- 11.DigitalFilms Режим доступу: [http://www.digitalfilms.com](http://www.digitalfilms.com/)
- 12.Toondoo Режим доступу: [http://www.toondoo.com/j\\_security\\_check](http://www.toondoo.com/j_security_check)
- 13.Лучшиеконструкторы для создания комиксов Режим доступу: <http://didaktor.ru/luchshie-konstruktory-dlya-sozdaniya-komiksov/>
- 14.WriteComics Режим доступу: [http://writecomics.com](http://writecomics.com/)
- 15.Pixton Режим доступу: [http://www.pixton.com](http://www.pixton.com/)
- 16.Грайте в Lego Режим доступу:<https://www.buildwithchrome.com/>
- 17.MakebeliefsComix Режим доступу: <http://www.makebeliefscomix.com/Comix/>
- 18.Інформаційно-аналітичний ресурс «Ваш особистий Інтернет» [Електронний ресурс]. – Режим доступу: [http://content-filtering.ru](http://content-filtering.ru/)
- 19.19.Комп'ютер і дитина: інтелектуальний прогрес чи емоційна катастрофа? – Режим доступу:<http://teacher.at.ua/publ/26-1-0-2121>
- 20.Освітні веб-ресурси. Режим доступу:<http://galanet.at.ua/>
- 21.Острів знань соціально-освітній портал. Режим доступу: <http://ostriv.in.ua/>
- 22.Про безпеку роботи на комп'ютері. Режим оступу: [http://samouchka.com.ua/ukr/safety/.](http://samouchka.com.ua/ukr/safety/)
- 23.Про вплив комп'ютера на дитину. Режим доступу: [http://navigator.rv.ua/index.php?option=com\\_content&task=view&id=10&](http://navigator.rv.ua/index.php?option=com_content&task=view&id=10&Itemid=29)

[Itemid=29](http://navigator.rv.ua/index.php?option=com_content&task=view&id=10&Itemid=29)

- 24.Самоучка сайт із розвиваючими іграми та навчальним програмами для дошкільнят та школярів молодших класів. – Режим доступу: <http://samouchka.com.ua/>
- 25.Спільнота користувачів безпечного Інтернету «NetPolice». Режим доступу: [http://www.netpolice.ru](http://www.netpolice.ru/)